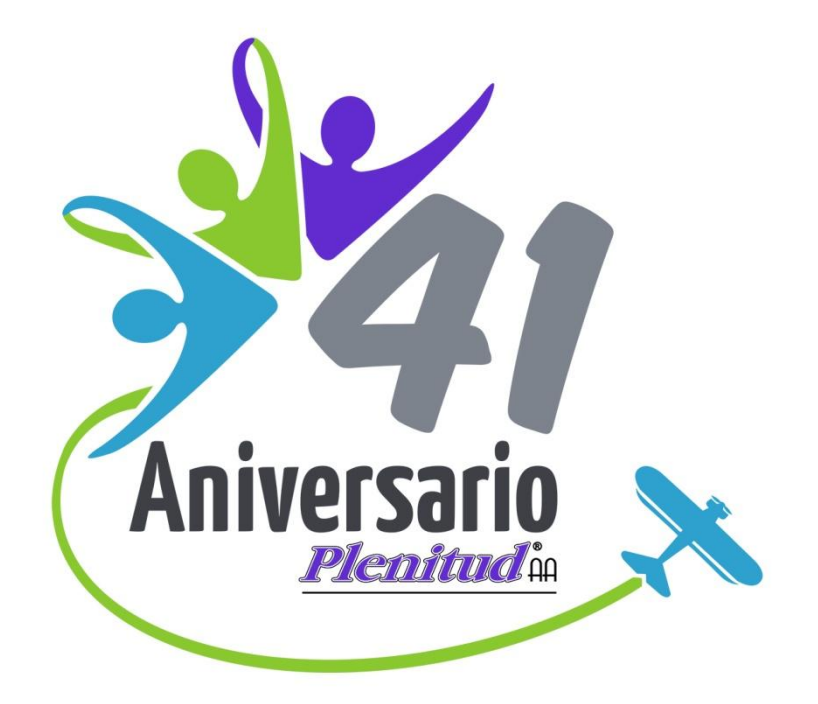

#### **Horario 3**

# **Suscripciones y formatos**

Central Mexicana de Servicios Generales<br>de Alcohólicos Anónimos, A.C.

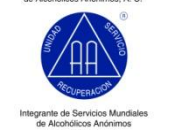

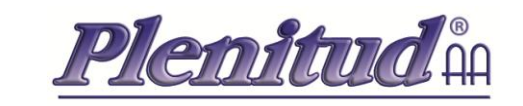

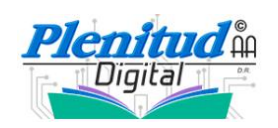

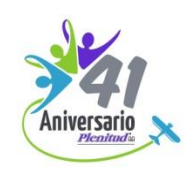

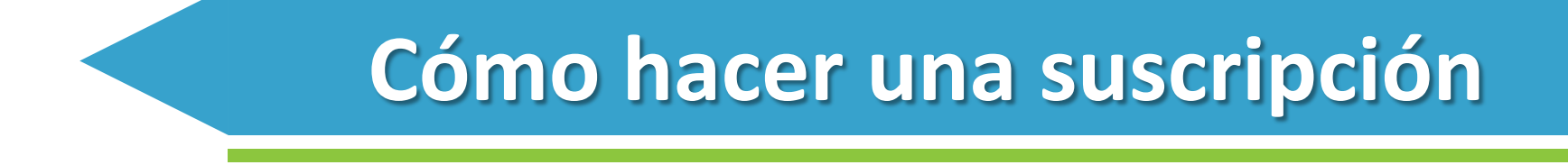

- •Enviar ficha de pago y solicitud de suscripciones, por fax o correo electrónico, con la cantidad y serie de las mismas (7 revistas por año).
- •Tomar en cuenta las fechas de *Corte de suscripciones* que aparecen en el cronograma anual.

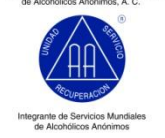

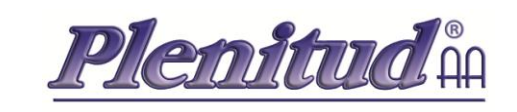

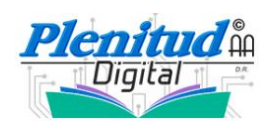

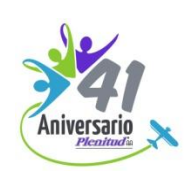

# **Beneficios del suscriptor**

- •Recibe la revista anticipadamente a la distribución normal.
- •Paga 6 y recibe 7 revistas.
- •Recibe un obsequio adicional.
- •Participa con el objetivo de Alcohólicos Anónimos: transmitir el mensaje.
- •Siente el estado de pertenencia de ser un alcohólico anónimo.
- •Conserva una colección de las revistas.
- •Ten a la mano artículos relevantes.
- •El costo del envío lo absorbe la oficina.

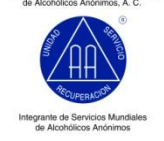

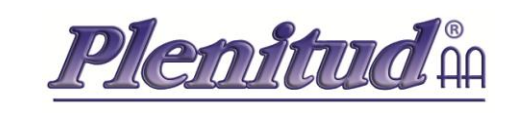

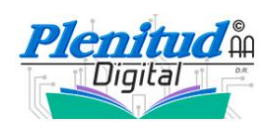

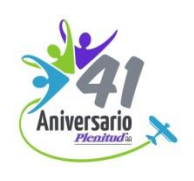

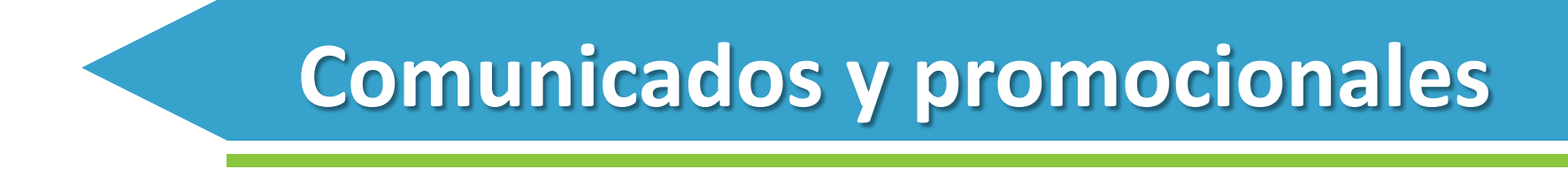

•Es importante tu apoyo hacia la Oficina Plenitud, entregando las suscripciones en tiempo y forma. La oficina estará haciendo su mayor esfuerzo para que la reciban un mes antes de la distribución normal.

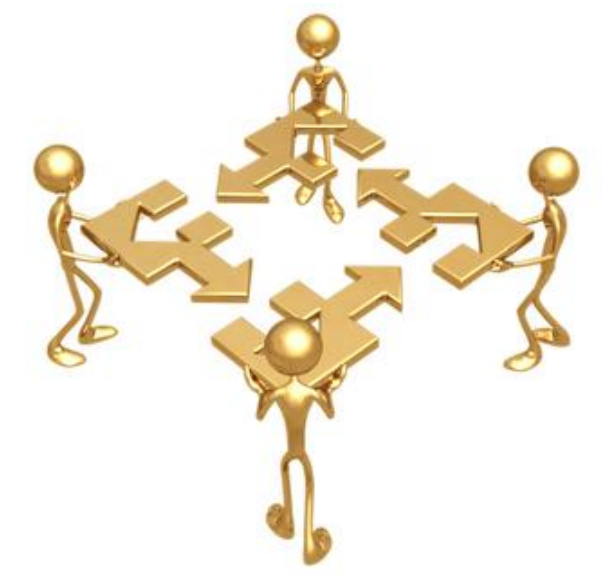

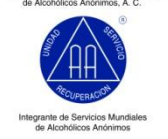

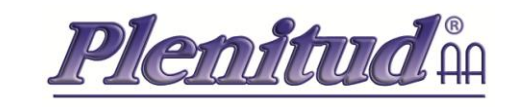

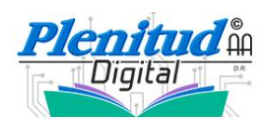

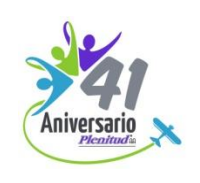

# **Suscripciones digitales**

•También cuenta con 6 revistas y una de regalo; todas en formato digital.

•Se activa con el primer acceso.

•Hay una segunda tarjeta que se llama "Renovación": acumula las revistas que se van adquiriendo.

**Todo lo de Plenitud Digital se verá en su respectivo horario, de esta capacitación.**

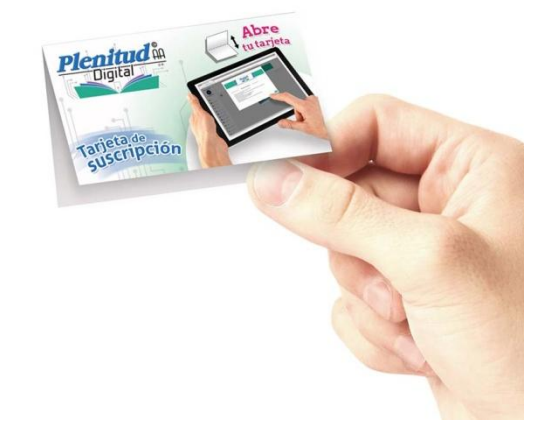

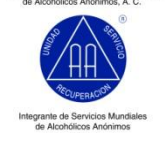

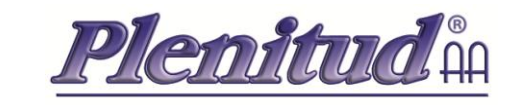

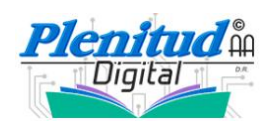

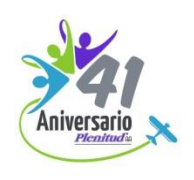

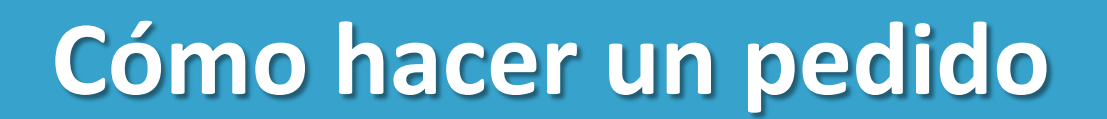

**¡IMPORTANTE!**

### **Tu carta aval al inicio de tu periodo.**

•Firmada por la mesa de servicio y el delegado.

•Con ella, se te puede otorgar el 20% de descuento.

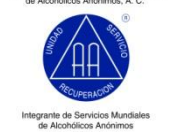

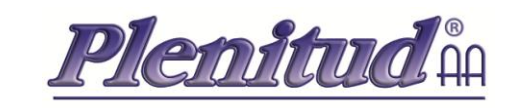

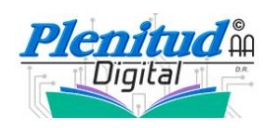

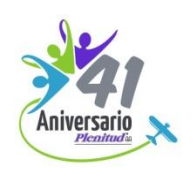

# **Cómo hacer un pedido**

•Se debe hacer un escrito que informe a la oficina lo siguiente:

Nombre completo.

Dirección.

Teléfono particular.

Por cuál medio de transporte solicita que sean enviados los pedidos.

La ciudad.

Si el servicio del envío será a Ocurre (recoger en alguna oficina de la transportadora), o servicio a domicilio.

•Enviarlo por fax o por correo electrónico.

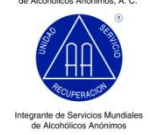

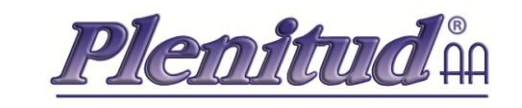

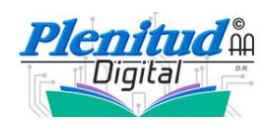

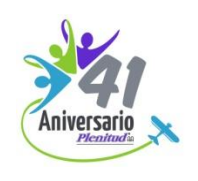

# **Pedidos de contado**

•Una vez elaborado y calculado el importe del pedido, se debe hacer un pago en el banco\*.

•Luego, enviar la ficha de pago y la relación de productos, por fax o correo electrónico.

•Confirmar de recibido vía telefónica.

**\*Los datos bancarios, sucursal y cuenta se encuentran en el**  *Manual de comités de Plenitud AA***, en el capítulo que habla de las suscripciones.**

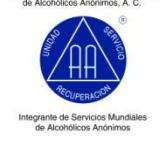

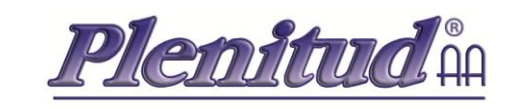

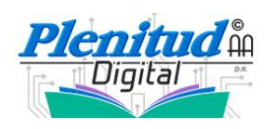

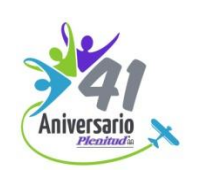

## **Pedidos a crédito**

•Para poder autorizar y surtir el pedido, tendrá que venir avalado por la mesa de servicio del área y por el delegado.

•Enviarlo por fax o correo electrónico.

•Una vez confirmada la recepción del pedido (contado o crédito), éste será enviado en las próximas 24 horas.

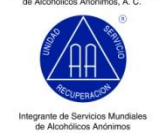

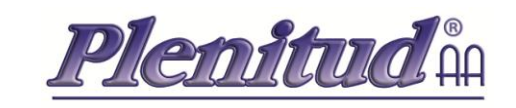

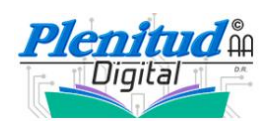

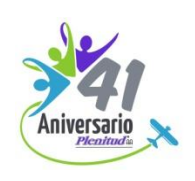

### **Formatos**

**Los formatos disponibles en Plenitud Digital, sección "Descargas", puedes bajarlos a tu computadora o dispositivo móvil para que, en cualquier momento, hagas uso de ellos.**

Central Mexicana de Servicios G

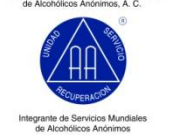

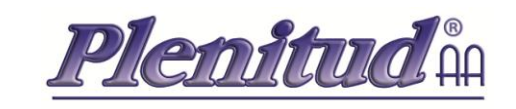

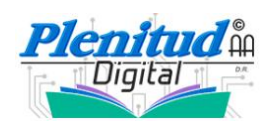

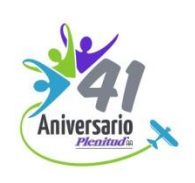

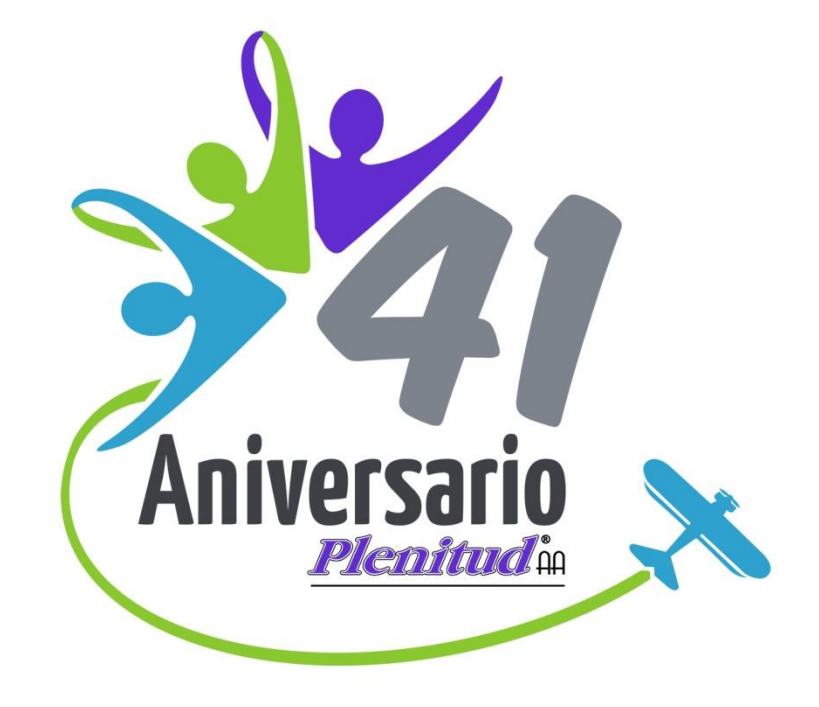

### **Fin del horario 3**

Central Mexicana de Servicios Generales<br>de Alcohólicos Anónimos, A. C.

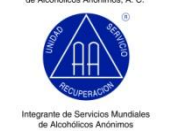

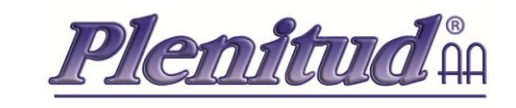

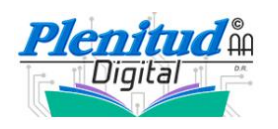

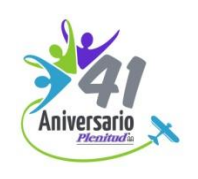